## Manipulation and analysis functions 2. Manipulation function of attribute data

#### **2.1 Editing graphic attributes**

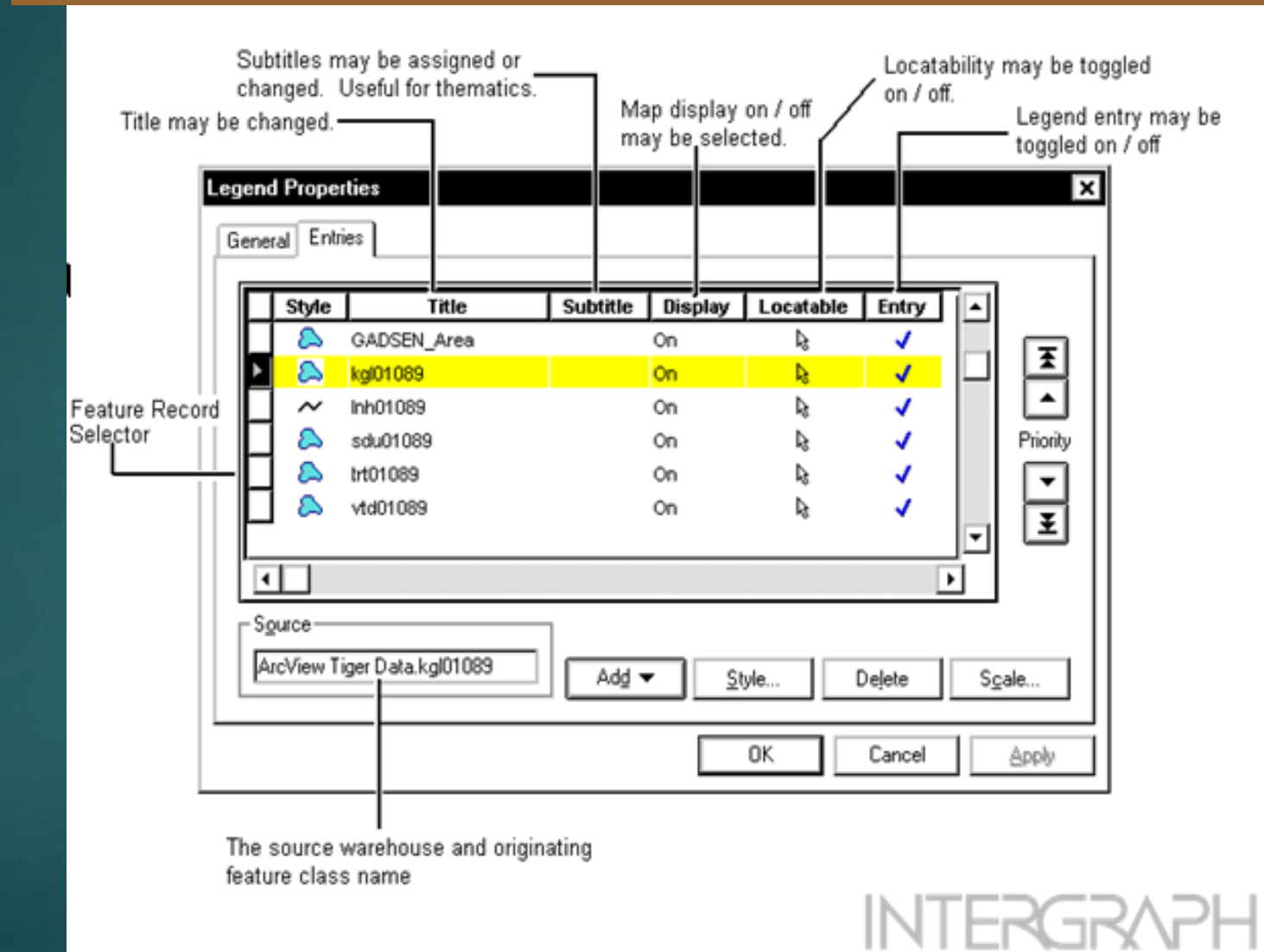

Mapping and GIS Solutions

1

# **Maintenance and analysis of attribute data**

2. Manipulation function of attribute data **2.2 Adding an Attribute**

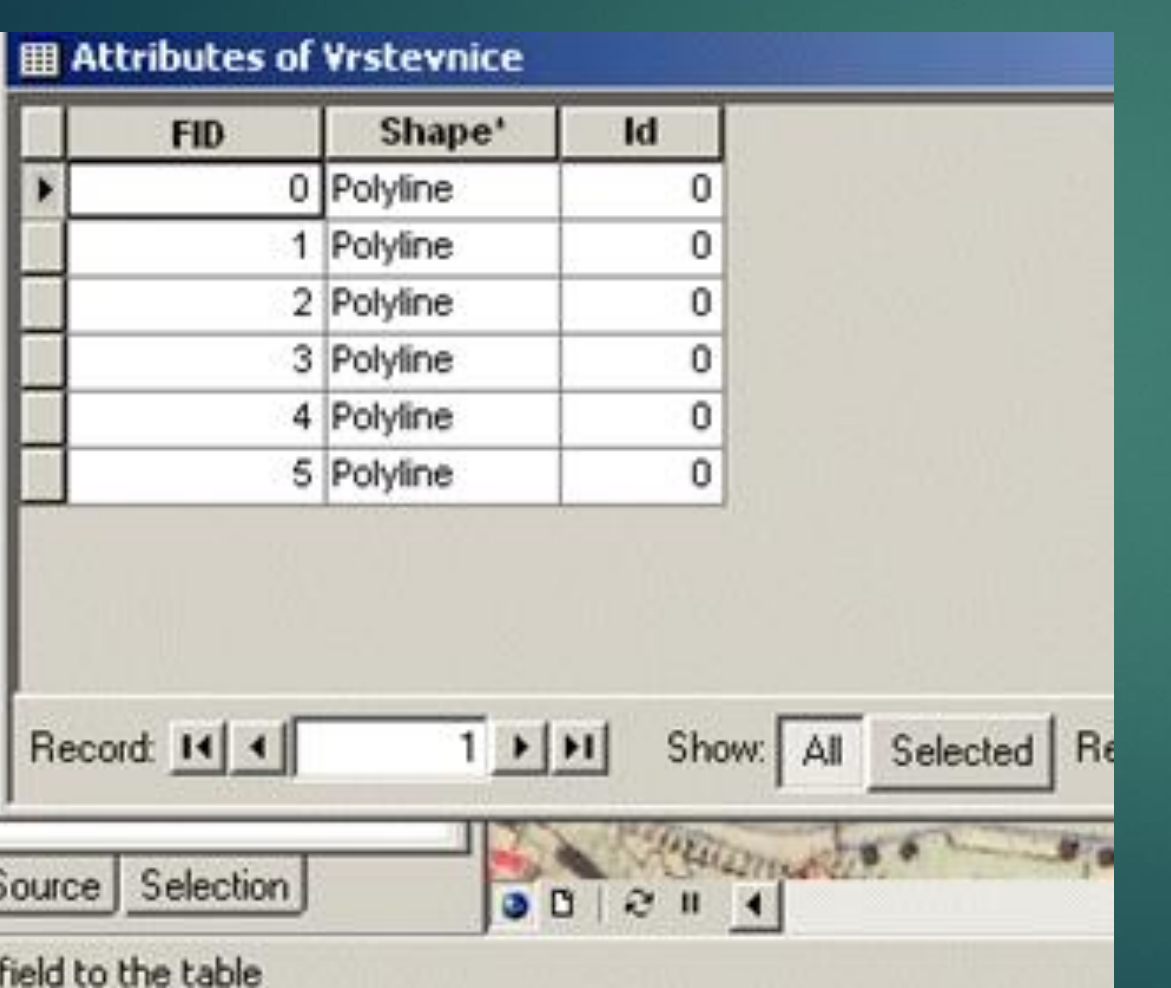

Inserting an attribute column - Add **Field** 

#### must be entered

1. attribute name - watch out for diacritics! 2. data type

– using the SQL language, which is part of the database itself

- 1. Functions to calculate new attributes from existing attribute values
- a. mathematical operations arithmetic, trigonometric and exponential functions
- b. logical operations numeric and Boolean algebra operators (yes/no)
- c. statistical operations sum, maximum, minimum, average, …

2. Function to link tables – ( join ) via one attribute common to both tables

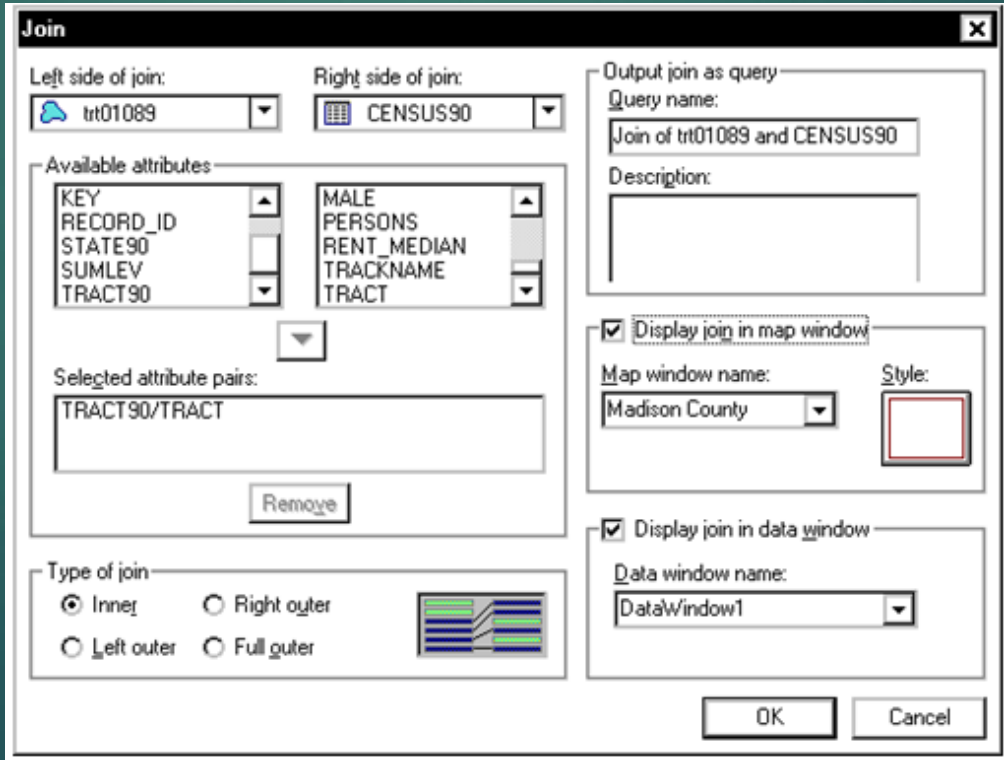

### Connections (see database theory)

combines together a large number of tables

- external ( outer join )
	- $\blacktriangleright$  left
	- $\triangleright$  just
	- $\triangleright$  fully
- **internal (inner join)**

cross ( cross join ) – *Cartesian operation*

**Outer link left** – to **all** records of **the left** table records from the right table are searched - for A4, the value of B4 is not in relation Y , i.e. NULL

Session X (=class)

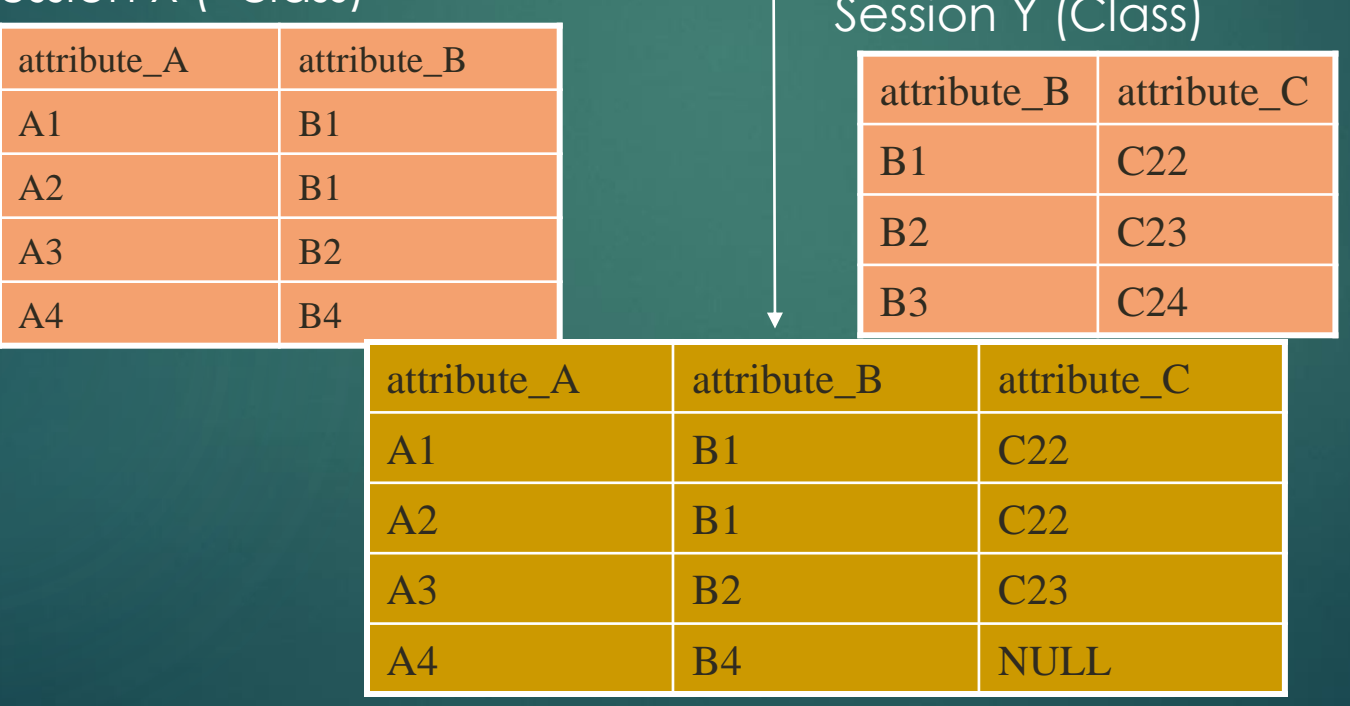

**Outer connection right** – for **all** records of **the right** table , records from the left table are searched, for A4 the value of B4 is not in the Y session

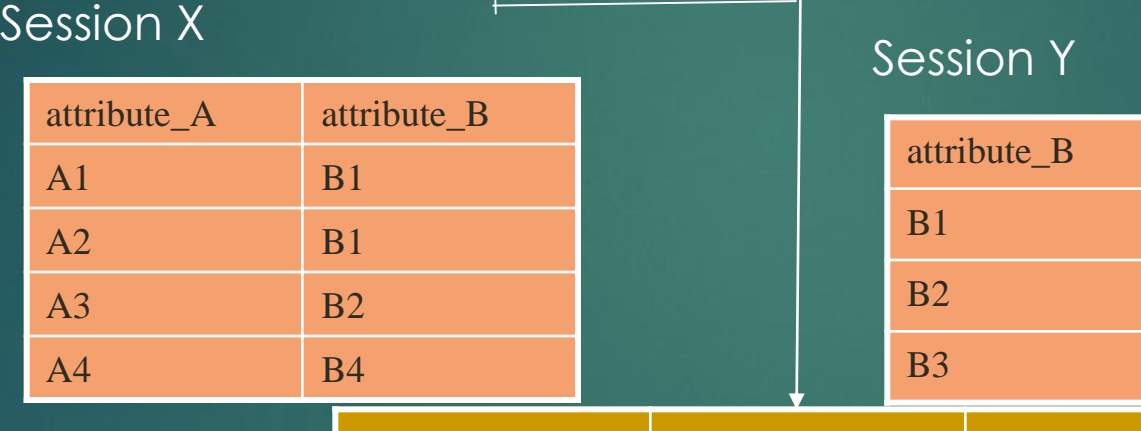

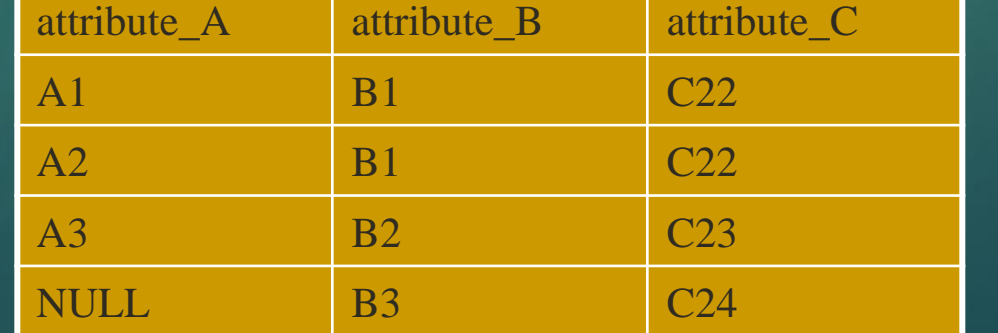

attribute\_C

C<sub>22</sub>

C<sub>23</sub>

C<sub>24</sub>

### **Outer join full** – are used **all** records of both tables , NULL is inserted for the missing attribute

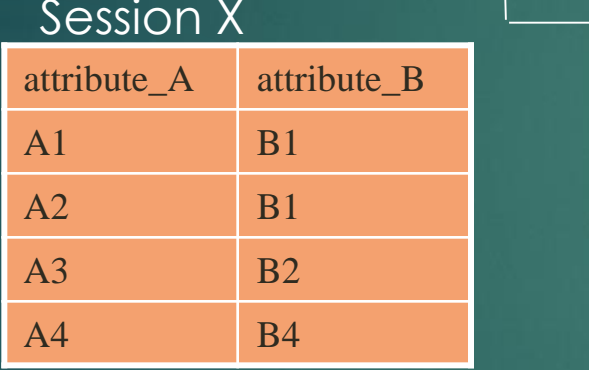

Session Y

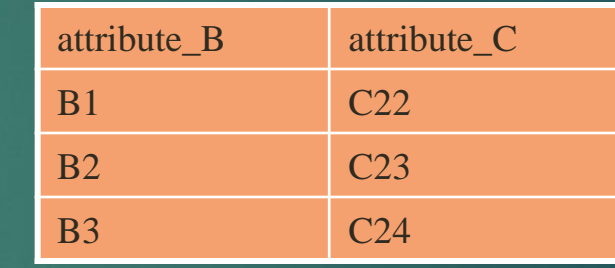

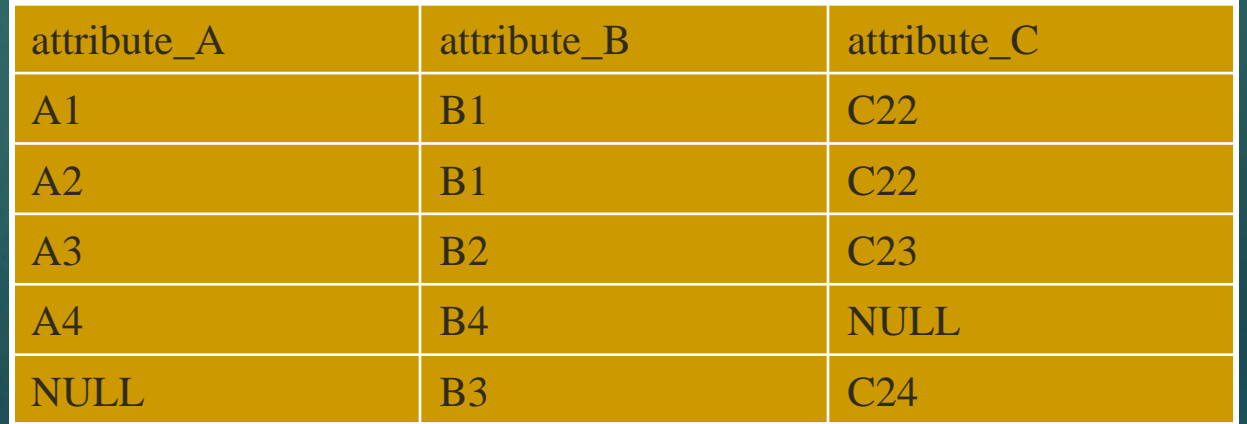

**internal** ( inner join ) **connection** – records for **common** items are joined ( attribute\_B ), and only if there are entries in both tables, the other entries in the tables are not

Session X

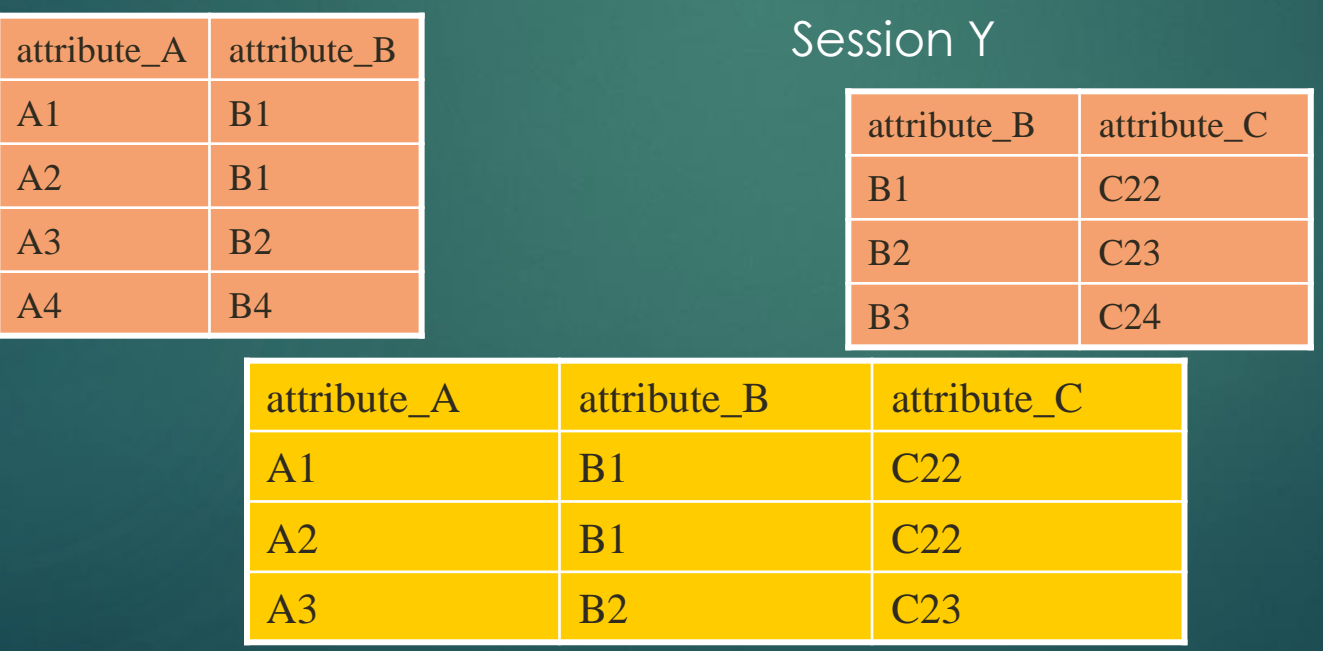

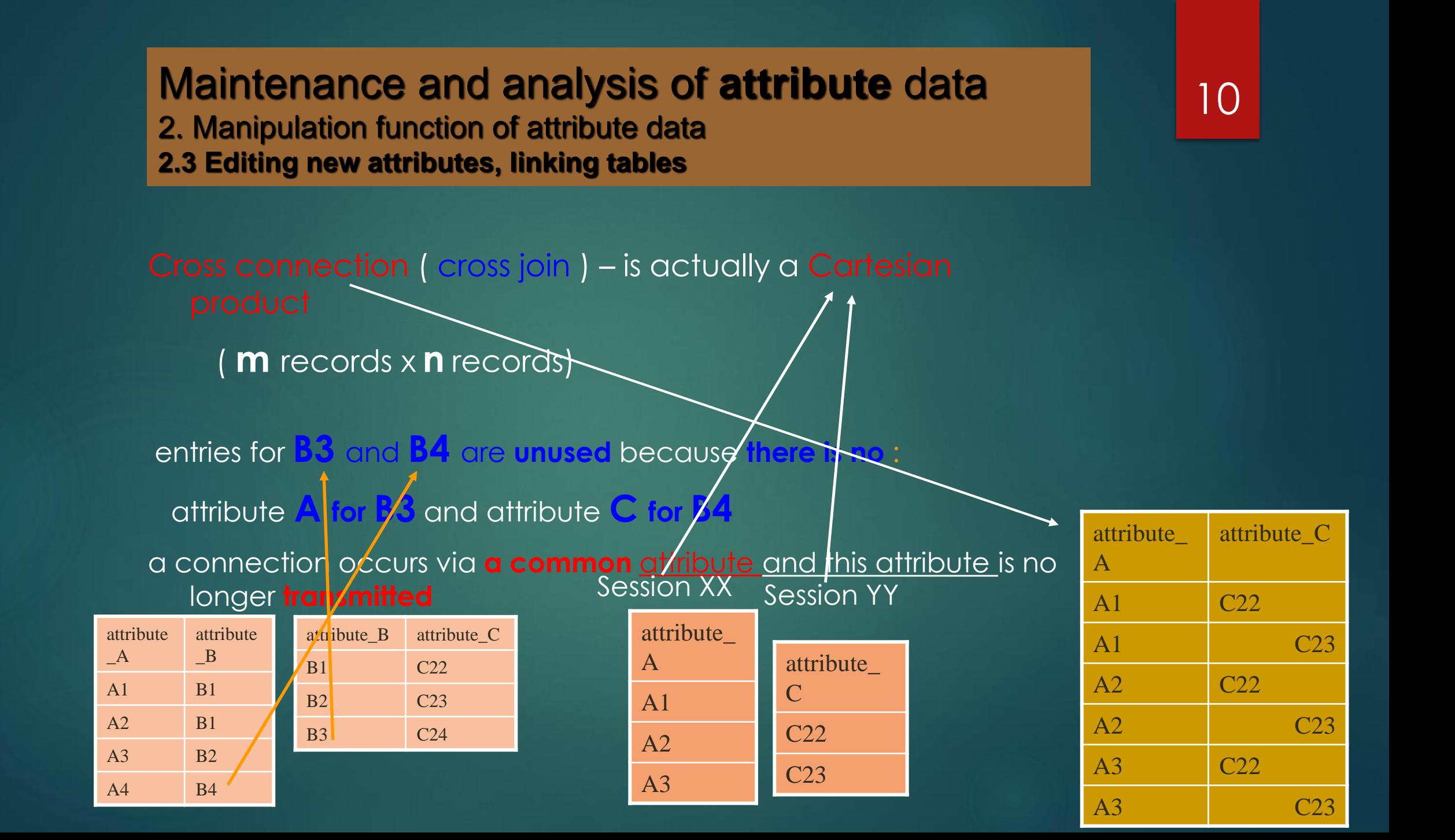

# Manipulation and analysis functions **the contract of the set of the set of the set of the set of the set of the s** 2. Manipulation function of attribute data

**2.4 Thematic maps**

S jednotlivou atributovou hodnotou můžeme mapovat prvky jednotlivou barvou.Je to vhodné pro soubory dat s menším počtem hodnot.

Výběr barev je široký. Označení v legendě může ukázat buď hodnoty ve sloupcích nebo popis podle přání.

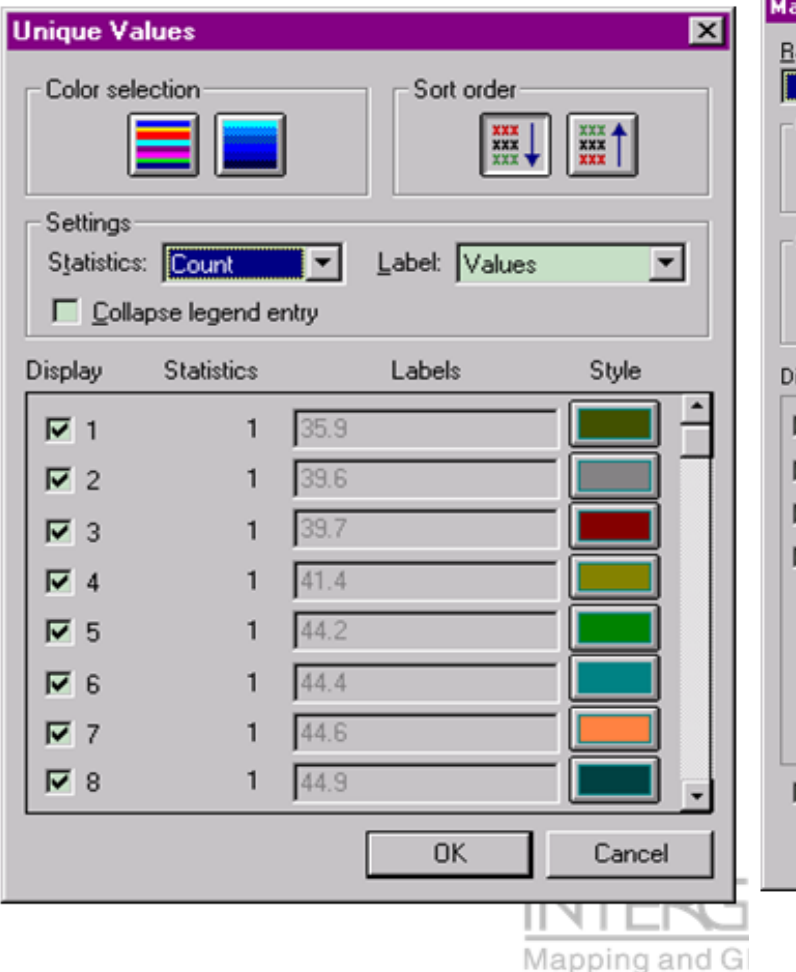

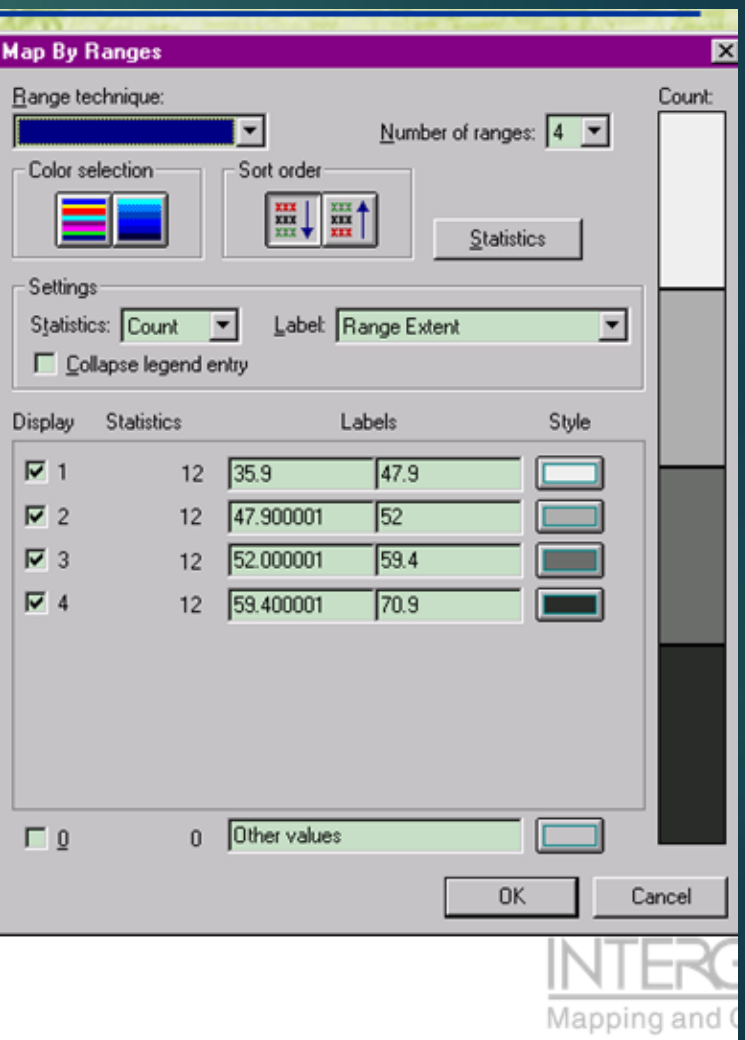